## [2017-Nov.-NEW400-101 Exam Questions and Answers New from Braindump2go[128-138

2017 November New Cisco 400-101 Exam Dumps with PDF and VCE Free Updated Today! Following are some new 400-101 Questions: 1.|2017 New 400-101 Exam Dumps (PDF & VCE) 748Q&As Download:https://www.braindump2go.com/400-101.html 2.|2017 New 400-101 Exam Questions & Answers Download:

https://drive.google.com/drive/folders/0B75b5xYLjSSNWWsyOTJ2UHJFVVU?usp=sharingQUESTION 128How does an IPv6 host automatically generate a global address?A. It prepends its interface identifier to the network prefixes contained in Router Advertisement messages.B. It appends its interface identifier to the network prefixes contained in Router Advertisement messages. C. It appends its interface identifier to the network prefixes contained in Router Solicitation messages.D. It prepends its interface identifier to the network prefixes contained in Router Solicitation messages.Answer: BQUESTION 129Which statement about the feasible distance in EIGRP is true?A. It is the maximum metric that should feasibly be considered for installation in the RIB.B. It is the smallest metric toward the destination encountered ...time the destination went from Active tp Passive state.C. It is the metric that is supplied by the best next hop toward the destination.D. It is the maximum metric possible based on the maximum hop count that is allowed.Answer: BExplanation:FD is a record of the lowest known distance since the last transition from the Active to

Passive state. QUESTION 130Refer to the exhibit. What tag will be applied to the 172.16.130.0/24 route?

ip prefix-list cciel seq 5 p
ip prefix-list ccie2 seq 5 p
ip prefix-list ccie3 seq 5 p
route-map ccie permit 10
match ip address prefix-1
match ip address prefix-1
set tag 20
route-map ccie permit 30
match ip address prefix-1
set tag 30
route-map ccie permit 40
set tag 40

A. 10B. 20C. 30D. 40Answer: BQUESTION 131What is wrong with the configuration of this tunnel interface?

? interface tunnel 1 tunnel source eth tunnel Add Info ipv6 address 2001

ISATAP tunnels cannot use the EUI-64 address format.B. No tunnel destination has been specified.C. The tunnel source of an ISATAP tunnel must always point to a loopback interface.D. Router advertisements are disabled on this tunnel interface. Answer: DQUESTION 132Which option describes how a network administrator prevents possible routing for VLSM subnets that are missing from the routing table? A. Create a route for the subnet to the null interface, and then redistribute the static route into the routing process.B. Create a loopback interface with the correct subnet, and then redistribute the connected interface to the routing table.C. Create a loopback interface with the correct subnet, and the routing protocol automatically injects it into its routing process.D. Create a route for the subnet to the null interface, and the routing protocol automatically injects it into its routing process. Answer: AQUESTION 133What are two potential drawbacks of VPLS? (Choose two.) A. VPLS devices drop all VLAN-tagged packets.B. VPLS increases the risk of routing loops.C. VPLS is poorly suited for large, flat network implementations.D. When more devices are added to the VPLS, packet replication is significantly increased.E. VPLS requires manual configuration for loop prevention. Answer: CDQUESTION 134What command can you enter on a Cisco router so that it can both poll a time server and be polled by a time server?A. ntp serverB. ntp broadcast clientC. ntp broadcast destinationD. peerAnswer: DQUESTION 135Which two options are examples of Northbound and/or Southbound protocol?(Choose two)A. OpenStackB. ISISC. NETCONFD. JSONE. BGP-LSAnswer: CEQUESTION 136What are two differences between IPv6 ISATAP tunneling and IPv6 6to4 tunneling? (Choose two)A. Only ISATAP tunneling transfers unicast IPv6 packets between sites.B. Only 6to4 tunneling requires 2002:: /16 addresses.C. Only ISATAP tunneling can transfer IPv6 multicast packets.D. Only ISATAP tunneling transfers unicast IPv6 packets within a site.E. Only 6to4 tunneling transfers unicast IPv6 packets within a site. Answer: BDQUESTION 137A host on an Ethernet segment has a different subnet mask than the default gateway. What can be done to allow it to communicate with devices outside of this subnet?A. Configure a static route for the host on the default gateway. Configure a static ARP entry on the default gateway for the host IP address.C. Enable gratuitous ARP on the host.D. Enable proxy ARP on the default gateway. Answer: DQUESTION 138Drag and Drop QuestionDrag and drop the NETCONF layers on the

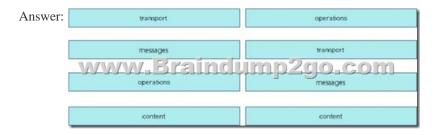

!!!RECOMMEND!!!1.|2017 New 400-101 Exam Dumps (PDF & VCE) 748Q&As Download: https://www.braindump2go.com/400-101.html2.|2017 New 400-101 Study Guide Video: YouTube Video: YouTube.com/watch?v=xcUjk7uBioM